自然拥有,那便是线下OTC。这类买卖,一手交钱一手交货,没有纪录能查,无 疑是最安全的,这才是比特币发挥最大价值的方式。基本每一个大额交易全是走的 线下OTC方式。假如你认识朋友做这方面的中介机构,可以协助你来进行得话,那 建议优选此方式,尤其是资产较大的前提下。

那么,在比特币买卖交易之前应该怎么做?

 1、强化风险意识:我们都知道,比特币投资市场有着巨大的赢利潜力,可是众多 投资人在追求赢利的同时也更为应注意防范风险的。在具体的投资过程里时时刻搞 好止损止盈,一方面要挽救自身稳定的权益,另一方面也可以降低自己的经营风险 。

 2、变化投资思路:比特币市场走势遭受政策环境、技术要素、金融体系等多方面 要素的综合危害,因而常常会出现比较激烈的震荡行情,因而投资人能选定投的投 资思路,提升应变性,获得稳定收益。

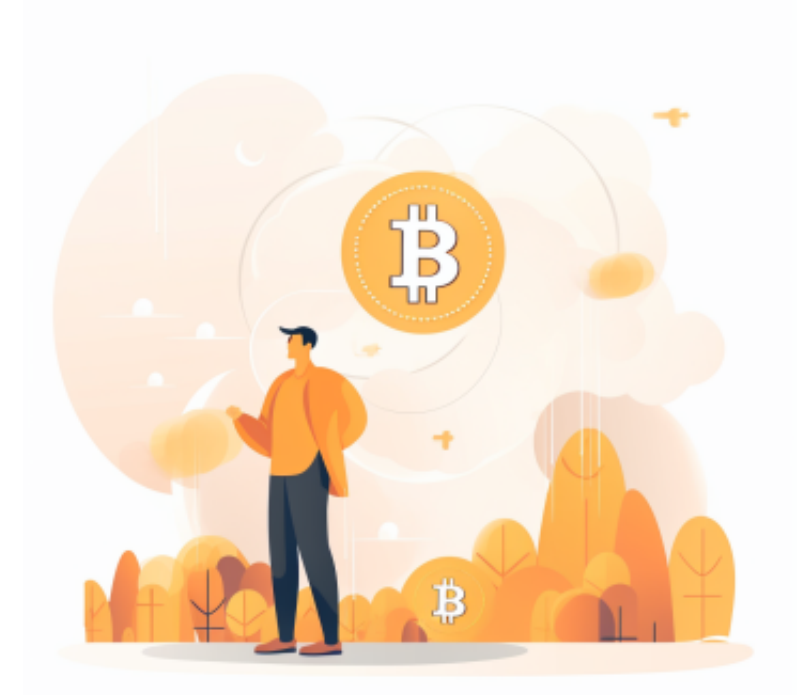

 3、慎重应用杆杠:在买比特币的过程中,有一些投资人还通过运用杠杆比率减少 运营成本,在此过程中一定要谨小慎微,时刻关注到行情风险,立即解决趁势起伏 ,提前预防可能出现的不幸,慎重确定杠杆比率,有效操纵仓。

线上交易,那便是Bitget APP。对于投资者来说,下载一个BG

APP及方便又快捷,随时获取虚拟货币的最新资讯和动态,由此BG APP成为了大部分投资者的选择。

打开Bitget的官方网站,如尚未拥有帐号,可注册一个新帐号,单击下载图标,用 手机扫描出现的二维码,建议用浏览器进行扫码,微信扫码可能会出现网页停止访 问的情况,请点击本地下载,再按提示进行下载安装即可。

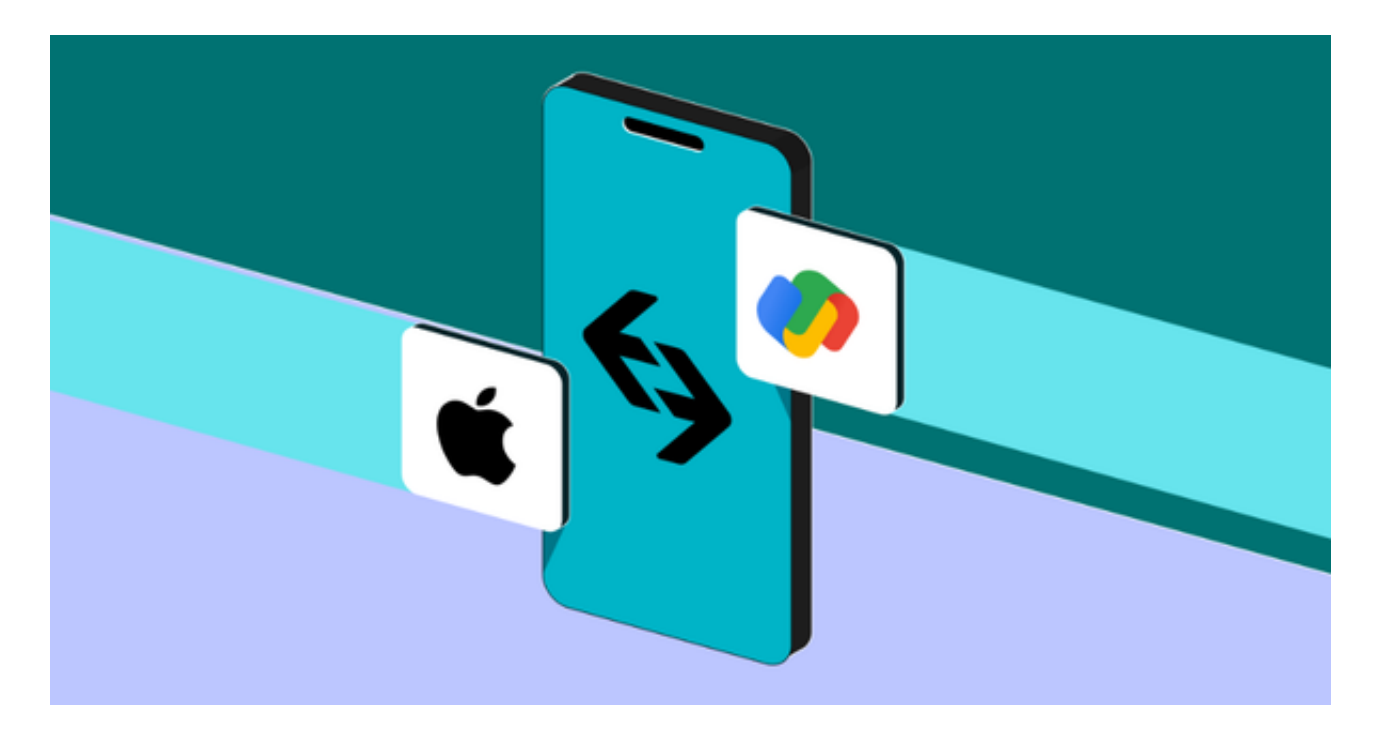

 登录Bitget交易所,进入交易区,选择您想要交易的币种;在买入和卖出区域,输 入您想要交易的数量和价格;点击"买入"或"卖出",提交您的订单;订单提交 后,您可以在"当前委托"里查看您的委托情况;买入成功后,您可以在"财务资 产"里查看您账户中的余额;

点击"财务资产",可以查看您的资产余额;在"财务资产"里,您可以查看所 持有货币的市场价格;点击"币币交易",可以查看您的币币交易历史记录;点击 "资产转出",可以将买入的货币转出到其他地址;